# **CSE 142 SPRING 2008 MIDTERM SOLUTIONS**

#### **1. Expressions (10 points)**

For each expression in the left-hand column, indicate its value in the right-hand column. Be sure to list a constant of appropriate type (e.g., 7.0 rather than 7 for a double, Strings in "quotes"). If the expression is illegal, then write "error".

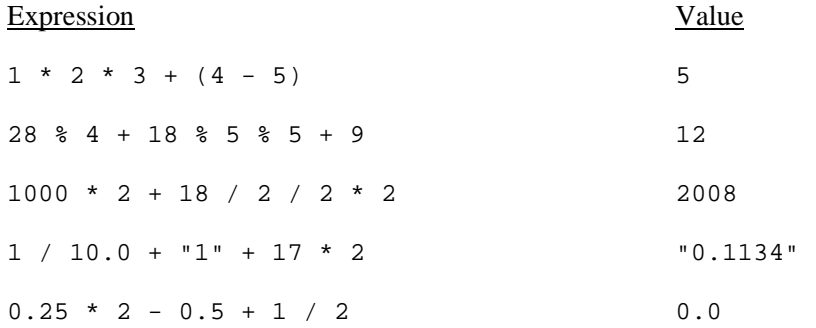

### **2. Parameter Mystery (20 points)**

farm duck had a here old macdonald had a farm

At the bottom of the page, write the output produced by the following program, as it would appear on the console.

```
public class ParameterMystery { 
     public static void main(String[] args) { 
         String farm = "here"; 
        String old = "macdonald";
         String macdonald = "there"; 
         String everywhere = "farm"; 
         String here = "everywhere"; 
        String there = "old";
        String quack = "duck";
         mystery(macdonald, there, "everywhere"); 
         mystery(old, macdonald, farm); 
         mystery("quack", here, "there"); 
         mystery(quack, "here", "farm"); 
         mystery(old, everywhere, there); 
     } 
     public static void mystery(String macdonald, String farm, String old) { 
        System.out.println(old + " " + macdonald + " had a " + farm); } 
} 
everywhere there had a old 
here macdonald had a there 
there quack had a everywhere
```
#### **3. While Loop Simulation (15 points)**

For each call below to the following method, write the output that is printed, as it would appear on the console:

```
public static void mystery(int a, int b) { 
    while (b < a) {
        b = b + 3;a = a - bi System.out.print(a + " "); 
     } 
     System.out.println(b); 
}
```
#### Method Call **Output**

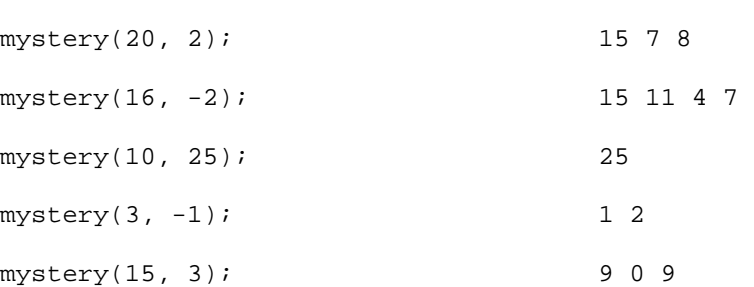

#### **4. Assertions (15 points)**

For each of the five points labeled by comments, identify each of the following assertions as being either always true, never true or sometimes true / sometimes false.

```
 public static void mystery(Scanner input) { 
       System.out.print("Enter a positive number: "); 
       int num = input.nextInt(); 
       int z = num; 
      int a = 0;
       // Point A 
      while (z > 0) {
           // Point B 
          if (a < z) {
              // Point C 
             a++; } else { 
             z--; } 
         num = z + 1; // Point D 
 } 
       // Point E 
    } 
                                          z > 0 | num > 0 | a < z
                             Point A | SOMETIMES | SOMETIMES | SOMETIMES
                             Point B | ALWAYS | ALWAYS | SOMETIMES
                             Point C ALWAYS ALWAYS ALWAYS
                             Point D | SOMETIMES | ALWAYS | SOMETIMES
                             Point E NEVER SOMETIMES NEVER
```
## **5. Programming (20 points)**

Write a static method named isBalanced that accepts a String of parentheses and returns whether the parentheses in the String are balanced or not. To be balanced:

- Every opening parenthesis must have a matching closing parenthesis after ("to the right of") it.
- Every closing parenthesis must have a matching opening parenthesis before ("to the left of") it.

You may assume that the String parameter only has opening and closing parentheses.

Here are some example calls to the method:

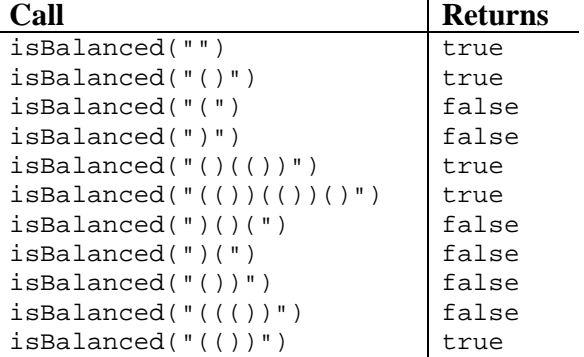

Hint: You will want to do some counting.

```
public static boolean isBalanced(String line) { 
    int numOpen = 0; int numClosed = 0; 
    for (int i = 0; i < line.length(); i++) {
        if (line.charAt(i) == '(') {
             numOpen++; 
         } else { 
             numClosed++; 
 } 
         if (numClosed > numOpen) { 
             return false; 
         } 
     } 
     return (numOpen == numClosed); 
} 
public static boolean isBalanced(String line) { 
     int numOpen = 0; 
    for (int i = 0; i < line.length(); i++) {
        if (line.charAt(i) == '(')) {
             numOpen++; 
         } else { 
             numOpen--; 
 } 
         if (numOpen < 0) { 
             return false; 
 } 
     } 
    return (numOpen == 0);
}
```
## **6. Programming (20 points)**

Write a static method named adder that takes a Scanner for the console as input and repeatedly asks the user for two numbers to sum. The method stops asking for numbers when two consecutive sums are the same and prints out how many sums were computed. You may assume that the user will always type exactly two integers per prompt.

The following sample logs of execution show the output produced by the method:

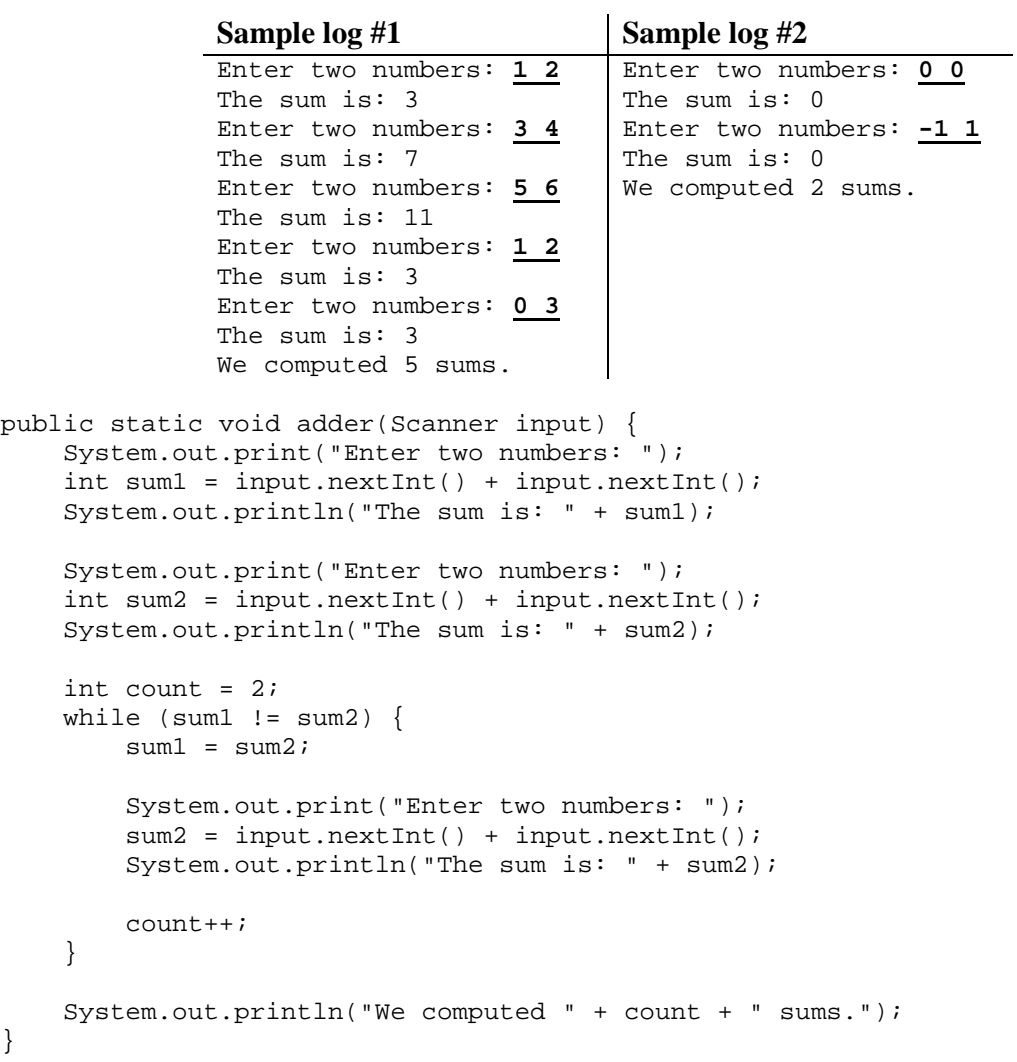

(More possible solutions on the next page.)

```
public static void adder(Scanner input) { 
     System.out.print("Enter two numbers: "); 
    int sum1 = input.nextInt() + input.nextInt();
     System.out.println("The sum is: " + sum1); 
    int sum2 = sum1 + 1; // sum1 and sum2 have to be different to enter the loop
    int count = 1;
    while (sum1 != sum2) {
        sum2 = sum1; System.out.print("Enter two numbers: "); 
         sum1 = input.nextInt() + input.nextInt(); 
         System.out.println("The sum is: " + sum1); 
         count++; 
     } 
     System.out.println("We computed " + count + " sums."); 
} 
public static void adder(Scanner input) { 
     System.out.print("Enter two numbers: "); 
     int sum1 = input.nextInt() + input.nextInt(); 
     System.out.println("The sum is: " + sum1); 
     int sum2; 
    int count = 1;
     do { 
        sum2 = sum1; System.out.print("Enter two numbers: "); 
         sum1 = input.nextInt() + input.nextInt(); 
         System.out.println("The sum is: " + sum1); 
         count++; 
    \} while (sum1 != sum2);
     System.out.println("We computed " + count + " sums."); 
}
```